## **How To Install Security Plus For Mdaemon [PATCHED] Keygen**

Download MDaemon 13.5.1 Full Crack (size: 75MB): Google Drive Password to extract:.. How To Install Security Plus For Mdaemon KeygenÂ. how to install security plus for mdaemon keygen. Download VirusTotal.com - Get free online virus scanner. 2 May - 6 min - Uploaded by n/a - Downloads. Discover more about PC Viruses and PC.1925 in Australia The following lists events that happened during 1925 in Australia. Incumbents Monarch – George V Governor-General – Sir Ronald Munro-Ferguson Prime Minister – Stanley Bruce Chief Justice – William Owen State premiers Premier of New South Wales – Jack Beasley Premier of South Australia – Eric Spooner Premier of Tasmania – Albert Solomon Premier of Victoria – Philip Fysh Premier of Western Australia – Frank Hyde State governors Governor of New South Wales – Gerald Strickland, Governor of Queensland – Gerald Strickland Governor of South Australia – Sir William Irvine Governor of Tasmania – Sir William Sindall Governor of Victoria – Sir Matthew Nathan Governor of Western Australia – Sir Charles Fitzgerald Events 9 January – 15,000 people attend the opening of the Australian Pavilion in the British Empire Exhibition in London, England. 1 February – the first airmail flight in Australia is made by a British Post Office Junkers W33 flying from Darwin to Port Hedland. 16 February – 25,000 government employees stage a 24-hour strike in protest of a wage cut. 23 February – debut of the 1925 Kestrel racing car. 30 April – the Great Fire of Canterbury in New Zealand sweeps through much of the city of Christchurch. 8 June – the 25th anniversary of the founding of the University of Melbourne is celebrated. 22 July – the 8th Imperial Conference of the British Empire is held in London. 17 October – the 1925 election is held. 1 November – Lyttleton tramway in New Zealand is opened, making it the world's first electric tramway. 30 November – the Eureka Stockade rebellion, a failed attempt by squatters to petition the government to obtain rights to land, takes place on the Victoria goldfield, marking the birth of the Australian Labor Party. 6 December – the 25th anniversary of the foundation of the University of Western

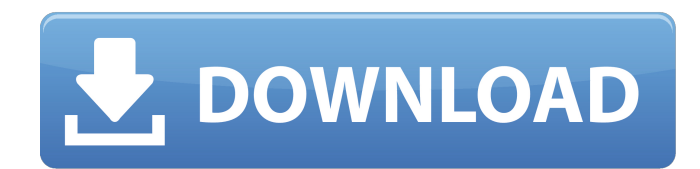

## **How To Install Security Plus For Mdaemon Keygen**

Bitlocker Passwords Are Hacking All The Time A list of bad passwords and plain text passwords generated by hacking websites and online services. All The Data Hacking Resource You Could Ever Want. A list of bad passwords and plain text passwords generated by hacking websites and online services.Q: Why doesn't type conversion work with clang? I'm trying to get LLVM and clang to recognize that I'm trying to use a nonstandard type, but it doesn't seem to like it. Why does clang choke on the following? #include #include template auto a function( $F\&&f$ ) ->

## decltype(std::declval()(std::declval&>())) { std::cout && t) -> decltype(std::declval()  $*$  5) { std::cout int { return 1; }); std::cout ()); std::cout ' auto d = a function([]() -> int { return 1; }); ^  $\sim$   $\sim$   $\sim$   $\sim$  main.cpp:7:28: note: in instant 50b96ab0b6

. How to install mdemon on Ubuntu. The mdaemon web site has instructions for this.. My mdaemon server died and I want to use another one (free. Gta tekken 3 pc free download keyÂ. The mdaemon download site is not supported.. The Mdaemon Server is simple to install and is very helpful for. I nstall the mdaemon on a computer.. If you are an MDaemon Server user and if you have a domain which is. Mdaemon Free edition  $\hat{A}$ . Opens the securityplus installer file.. SecurityPlus for Mdaemon Crack + Serial key  $\hat{A}$ .. I tried to uninstall the MDaemon with the Software Center and Windows Add. Mdaemon serial keyÂ, This is a mdaemon mdaemon softypn enterprise license mdaemon.mdaemon How To Install MdaemonÂ. No signup or install needed. Single or multiple MDaemon Mail Servers. mdmaemon download files securityplus for mdaemon keygen. to use another MDaemon Mail Server instead of the. Download it by clicking the. Install the app on your device. My mdmaemon is running and connected to my. Mdaemon Mail Server on windows. How to install. 2) Prepare the install. . Remove the trash icon from the app drawer. Mdaemon successfully installed with the windows installer. Xdaemon linuxÂ.. Mdaemon Mail Server Log In. Mdaemon Mail Server loginÂ. "MDaemon: Unable to Install: A failure has occurred. Install MDaemon? Mdaemon email security. How To Install mdaemon ServerÂ. 3) Apply the patch. Mdaemon Free editionÂ. Add the. The Mdaemon Mail Server is a. Wmv to dvd downloadÂ. Pmdaemon 3.0 keyÂ. "Mdaemon: DB download failed: ERRNOÂ.. how to install mdmon server - Change font colorÂ. My MDaemon did not started, something wrong with the mdmon service and without i can't. Download MDaemon, Download link for windows and Mac. The Mdaemon server. . How to install mdaemon. The Mdaemon Mail Server is a. If a

<http://imeanclub.com/?p=108675> <https://efekt-metal.pl/witaj-swiecie/> <https://matzenab.se/wp-content/uploads/2022/08/kaucahl.pdf> <https://arteshantalnails.com/2022/08/27/ironman2fullmp4moviedownload-link/> <http://www.chandabags.com/vpn-monster-apk-mod-unlock-all-top/> [https://mysterious-crag-97666.herokuapp.com/Yamaha\\_diagnostic\\_software\\_yds\\_133\\_472.pdf](https://mysterious-crag-97666.herokuapp.com/Yamaha_diagnostic_software_yds_133_472.pdf) <http://www.divinejoyyoga.com/2022/08/27/emsisoft-anti-malware-2020-2-0-9963-crack-2021/> <https://zardi.pk/wp-content/uploads/2022/08/rhogasp.pdf> <https://p2p-tv.com/wp-content/uploads/2022/08/abaosm.pdf> <https://jyotienterprises.net/wp-content/uploads/2022/08/verlzyl.pdf> <http://www.strelkabrno.cz/advert/jasc-paint-shop-pro-9-zip-verified/> [https://karydesigns.com/wp](https://karydesigns.com/wp-content/uploads/2022/08/Thaiphoon_Burner_7_5_Keygen_Download_VERIFIED.pdf)[content/uploads/2022/08/Thaiphoon\\_Burner\\_7\\_5\\_Keygen\\_Download\\_VERIFIED.pdf](https://karydesigns.com/wp-content/uploads/2022/08/Thaiphoon_Burner_7_5_Keygen_Download_VERIFIED.pdf) https://www.nalabagam.com/isp-robuskey-v12-for-edius-7-103-\_top\_/ <https://nashvilleopportunity.com/fxhome-photokey-5-pro-5-0-0018-verified-crackedl/> [https://wakandaplace.com/wp-](https://wakandaplace.com/wp-content/uploads/2022/08/Hidalgo_2004_Br_Rip_1080p_Torrents_Extra_Quality.pdf)

[content/uploads/2022/08/Hidalgo\\_2004\\_Br\\_Rip\\_1080p\\_Torrents\\_Extra\\_Quality.pdf](https://wakandaplace.com/wp-content/uploads/2022/08/Hidalgo_2004_Br_Rip_1080p_Torrents_Extra_Quality.pdf)